## Informatyka 1 (EZ1E2008)

Politechnika Białostocka - Wydział Elektryczny Elektrotechnika, semestr II, studia niestacjonarne I stopniaRok akademicki 2020/2021

#### Wykład nr 2 (12.03.2021)

dr inż. Jarosław Forenc

Informatyka 1 (EZ1E2008), studia niestacjonarne I stopnia dr inż. Jarosław Forenc<br>Rok akademicki 2020/2021, Wykład nr 2 (3/64) Rok akademicki 2020/2021, Wykład nr 23/64

#### Język C - Operatory

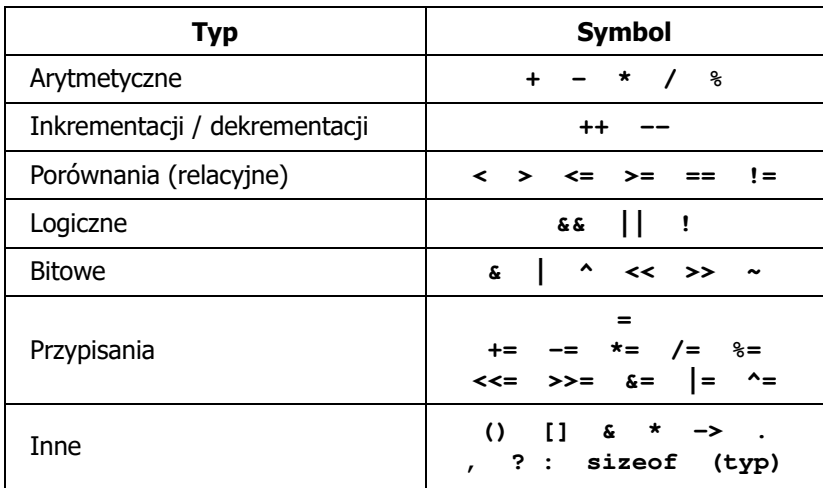

#### Plan wykładu nr 2

- П Język C
	- wyrażenia i instrukcje, wyrażenia arytmetyczne  $\Box$
	- $\Box$ funkcje matematyczne (math.h)
	- $\Box$ funkcje printf i scanf
	- $\Box$ instrukcja warunkowa if, operatory relacyjne (porównania) i logiczne
	- $\Box$ wyrażenia logiczne
- п Pojęcia: informatyka i informacja
- П Informacja analogowa i cyfrowa
- П Systemy liczbowe
	- $\Box$ liczby i cyfry
	- $\Box$ systemy pozycyjne (dziesiętny, dwójkowy, szesnastkowy)
	- $\Box$ systemy niepozycyjne (rzymski)
	- $\Box$ konwersje między systemami liczbowymi

Informatyka 1 (EZ1E2008), studia niestacjonarne I stopnia dr inż. Jarosław Forenc Rok akademicki 2020/2021, Wykład nr 2

4/64

### Język C - Priorytet operatorów (1/2)

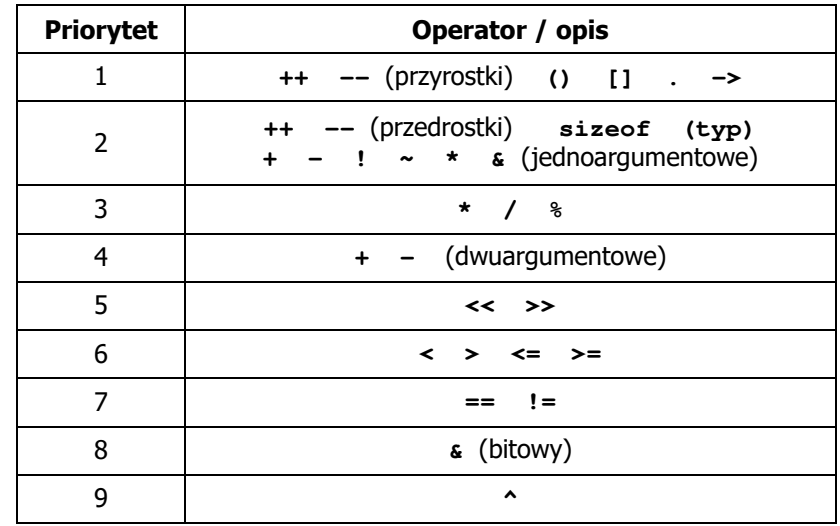

### Język C - Priorytet operatorów (2/2)

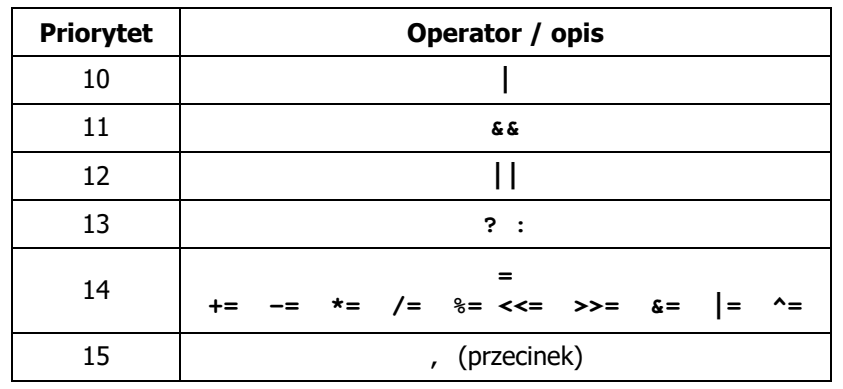

Informatyka 1 (EZ1E2008), studia niestacjonarne I stopnia dr inż. Jarosław Forenc Rok akademicki 2020/2021, Wykład nr 27/64

#### Język C - Instrukcje

 $\mathcal{L}_{\mathcal{A}}$  Instrukcja (ang. statement) - główny element, z którego zbudowany jest program, kończy się średnikiem

Wyrażenie: Instrukcja: **x = 5 x = 5;**

П Język C za instrukcję uznaje każde wyrażenie, na którego końcu znajduje się średnik

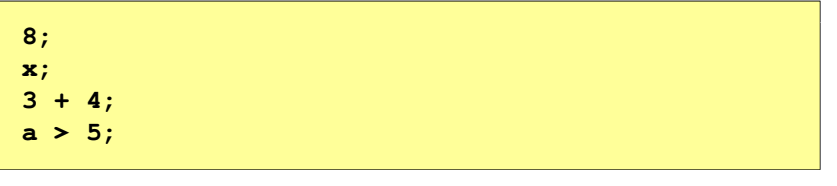

П Powyższe instrukcje są poprawne, ale nie dają żadnego efektu Informatyka 1 (EZ1E2008), studia niestacjonarne I stopnia dr inż. Jarosław Forenc<br>Rok akademicki 2020/2021, Wykład nr 2 Rok akademicki 2020/2021, Wykład nr 2

#### Język C - Wyrażenia

П Wyrażenie (ang. expression) - kombinacja operatorów i operandów

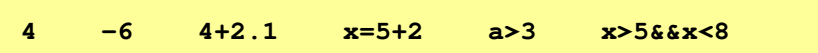

П Każde wyrażenie ma typ i wartość

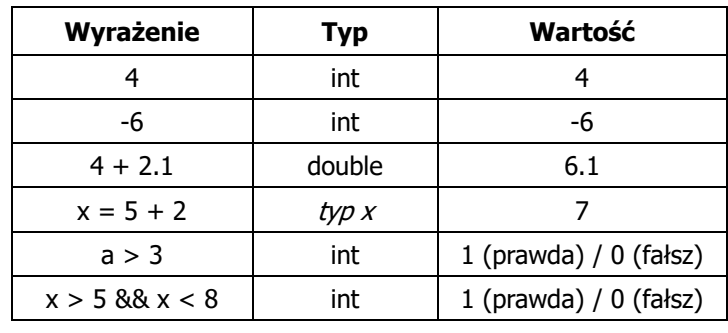

Informatyka 1 (EZ1E2008), studia niestacjonarne I stopnia dr inż. Jarosław Forenc<br>Rok akademicki 2020/2021, Wykład nr 2 Rok akademicki 2020/2021, Wykład nr 2

8/64

#### Język C - Instrukcje

П Podział instrukcji:

 $\Box$ 

 $\Box$ 

 $\Box$ 

 $\Box$ 

о

- $\Box$ proste - kończą się średnikiem
- złożone kilka instrukcji zawartych pomiędzy nawiasami klamrowymi  $\Box$
- П Typy instrukcji prostych:

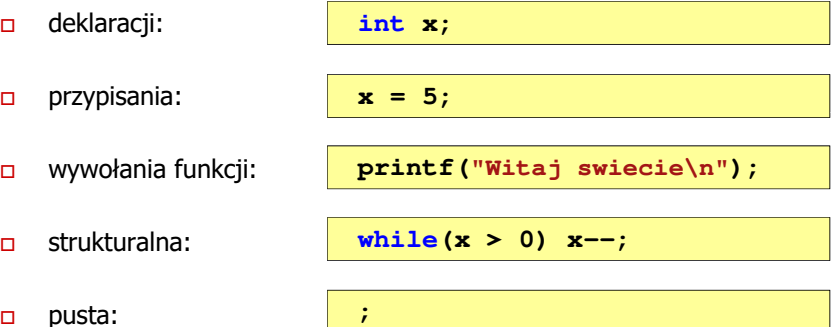

#### Język C - Wyrażenia arytmetyczne

- П Wyrażenia arytmetyczne mogą zawierać:
	- $\Box$ stałe liczbowe, zmienne, stałe
	- $\Box$ operatory:  $+ - \cdot / \cdot =$  ( ) inne
	- $\Box$ wywołania funkcji (plik nagłówkowy math.h)
- Kolejność wykonywania operacji wynika z priorytetu operatorów

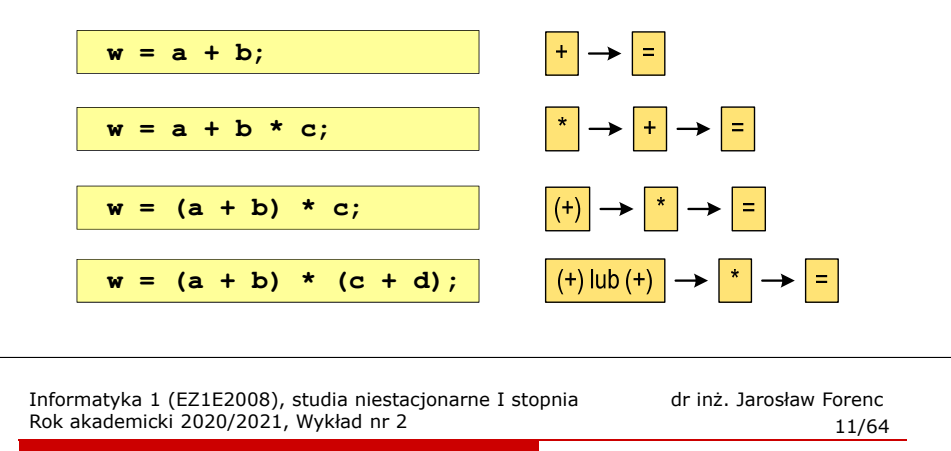

#### Język C - Wyrażenia arytmetyczne

П Podczas dzielenia liczb całkowitych odrzucana jest część ułamkowa

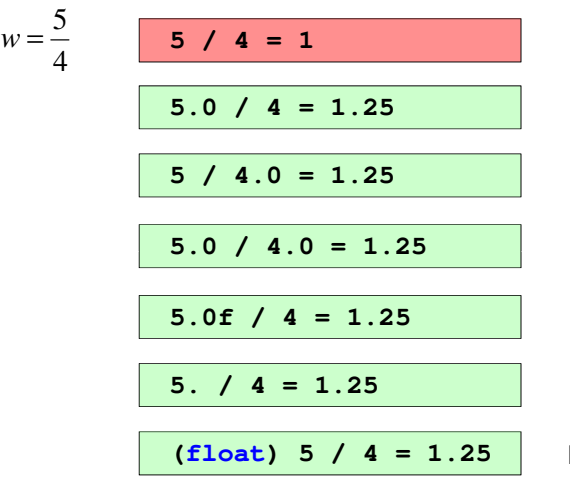

Informatyka 1 (EZ1E2008), studia niestacjonarne I stopnia dr inż. Jarosław Forenc<br>Rok akademicki 2020/2021, Wykład nr 2 (10/64 Rok akademicki 2020/2021, Wykład nr 2

#### Język C - Wyrażenia arytmetyczne

П Kolejność wykonywania operacji

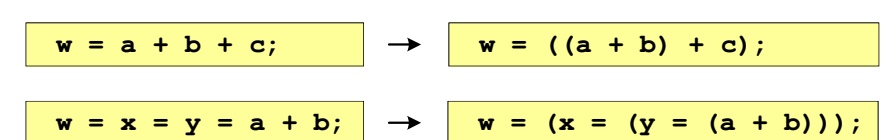

П Zapis wyrażeń arytmetycznych

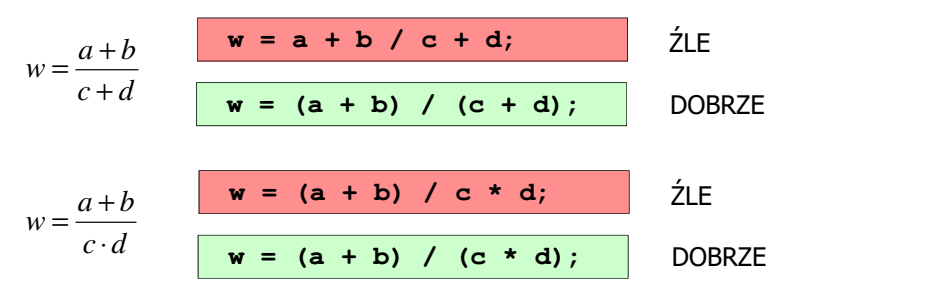

Informatyka 1 (EZ1E2008), studia niestacjonarne I stopnia dr inż. Jarosław Forenc<br>Rok akademicki 2020/2021, Wykład nr 2 Rok akademicki 2020/2021, Wykład nr 212/64

### Język C - Funkcje matematyczne (math.h)

п Plik nagłówkowy math.h zawiera definicje wybranych stałych

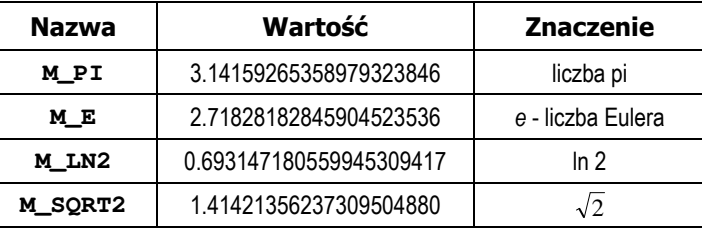

П W środowisku Visual Studio użycie stałych wymaga definicji odpowiedniej stałej (<u>przed</u> #include <math.h>)<br>————————————————————

```
#define _USE_MATH_DEFINES
#include <math.h>
```
### Język C - Funkcje matematyczne (math.h)

П Wybrane funkcje matematyczne:

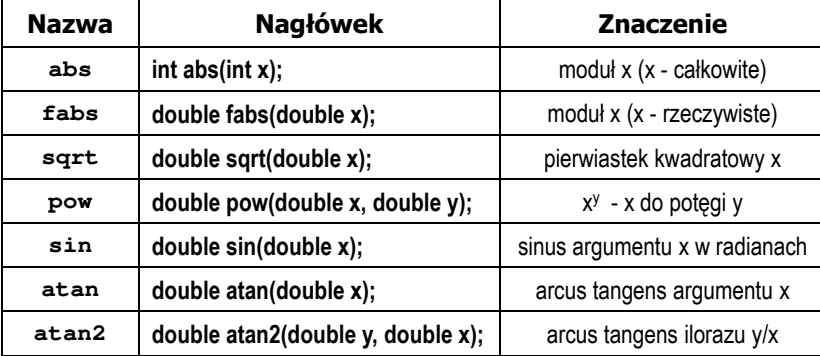

 Większość funkcji ma po trzy wersje - dla argumentów typu: float, double i long double

Informatyka 1 (EZ1E2008), studia niestacjonarne I stopnia dr inż. Jarosław Forenc<br>Rok akademicki 2020/2021, Wykład nr 2 Rok akademicki 2020/2021, Wykład nr 215/64

#### Język C - Funkcja printf

П Ogólna składnia funkcji printf

**printf("łańcuch\_sterujący",arg1,arg2,...);**

П W najprostszej postaci printf wyświetla tylko tekst

**printf("Witaj swiecie"); Witaj swiecie**

П Do wyświetlenia wartości zmiennych konieczne jest zastosowanie specyfikatorów formatu, określających typ oraz sposób wyświetlania argumentów

**%[znacznik][szerokość][.precyzja][modyfikator]typ**

#### Przykład: częstotliwość rezonansowa

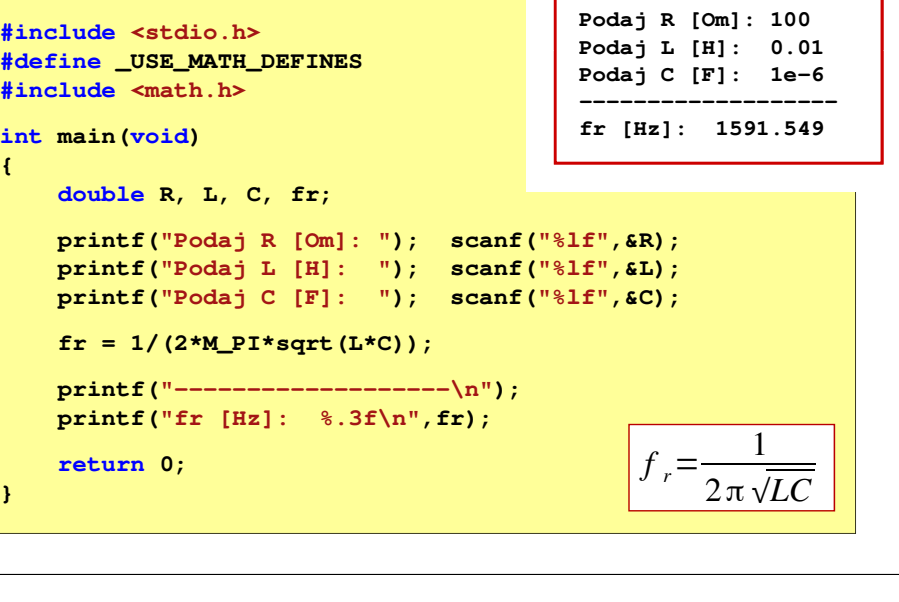

Informatyka 1 (EZ1E2008), studia niestacjonarne I stopnia dr inż. Jarosław Forenc<br>Rok akademicki 2020/2021, Wykład nr 2 Rok akademicki 2020/2021, Wykład nr 2

16/64

#### Język C - Funkcja printf

**int x = 10; printf("Wartosc x: %d\n", x);**

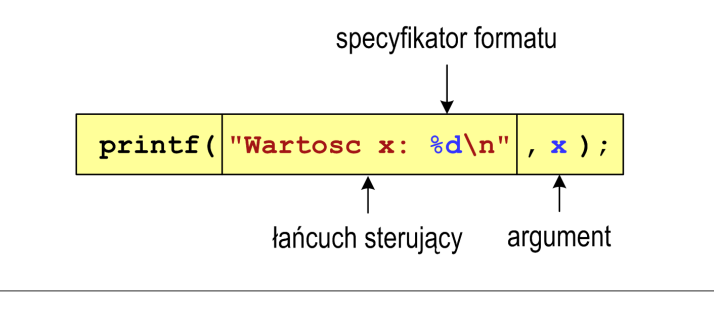

**Wartosc x: 10**

#### Język C - Funkcja printf

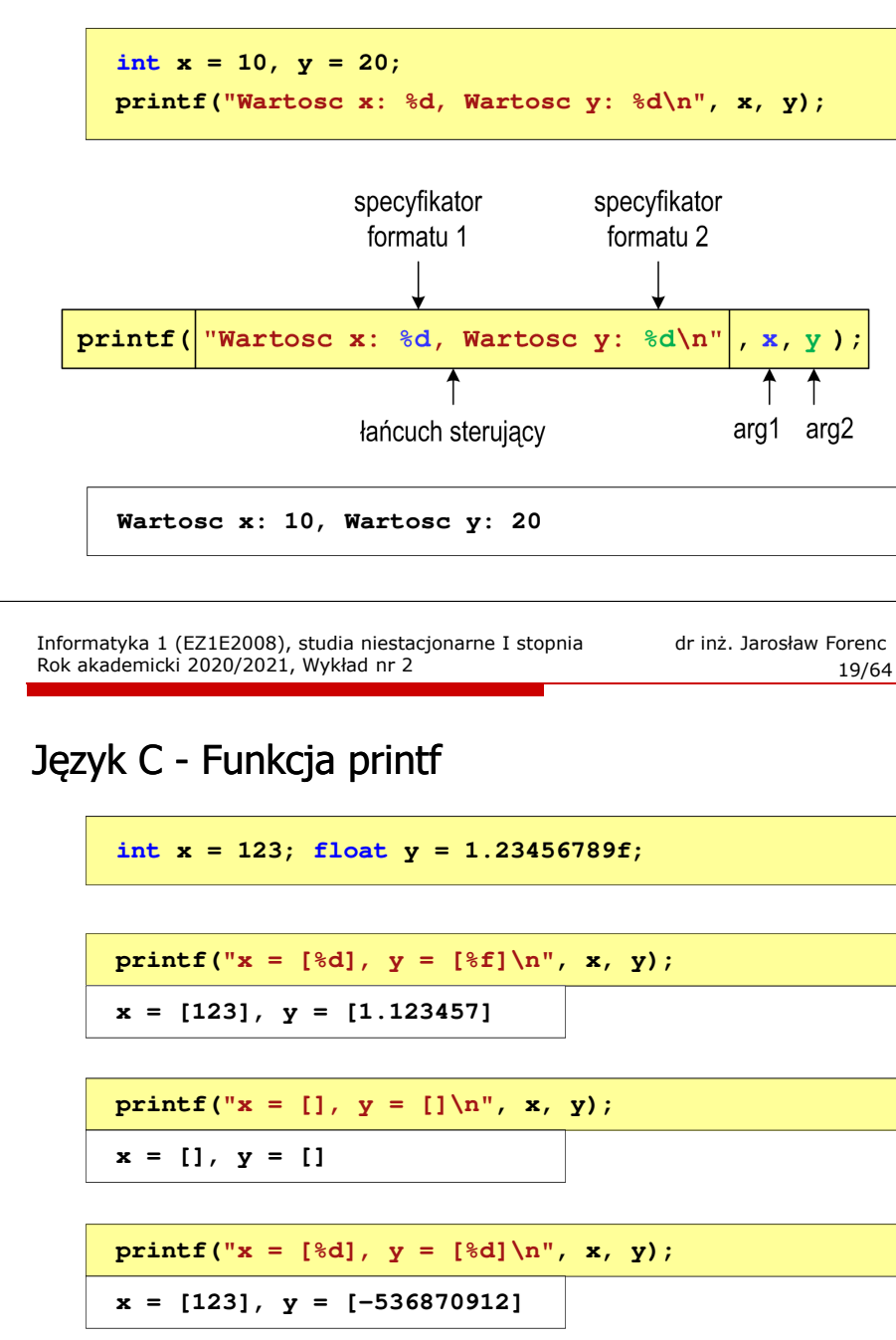

#### Język C - Specyfikatory formatu (printf)

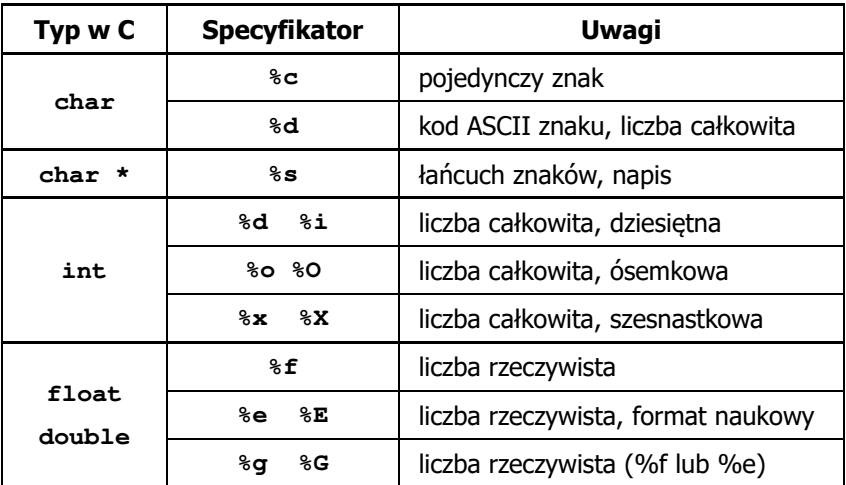

Informatyka 1 (EZ1E2008), studia niestacjonarne I stopnia dr inż. Jarosław Forenc<br>Rok akademicki 2020/2021, Wykład nr 2 Rok akademicki 2020/2021, Wykład nr 2

20/64

#### Język C - Funkcja printf

**int x = 123; float y = 1.23456789f;**

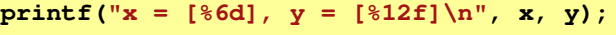

**x = [ 123], y = [ 1.123457]**

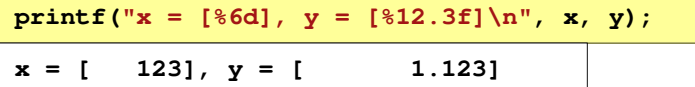

```
printf("x = [%6d], y = [\frac{8}{3} \ln^n, x, y);
```

```
x = [ 123], y = [1.123]
```
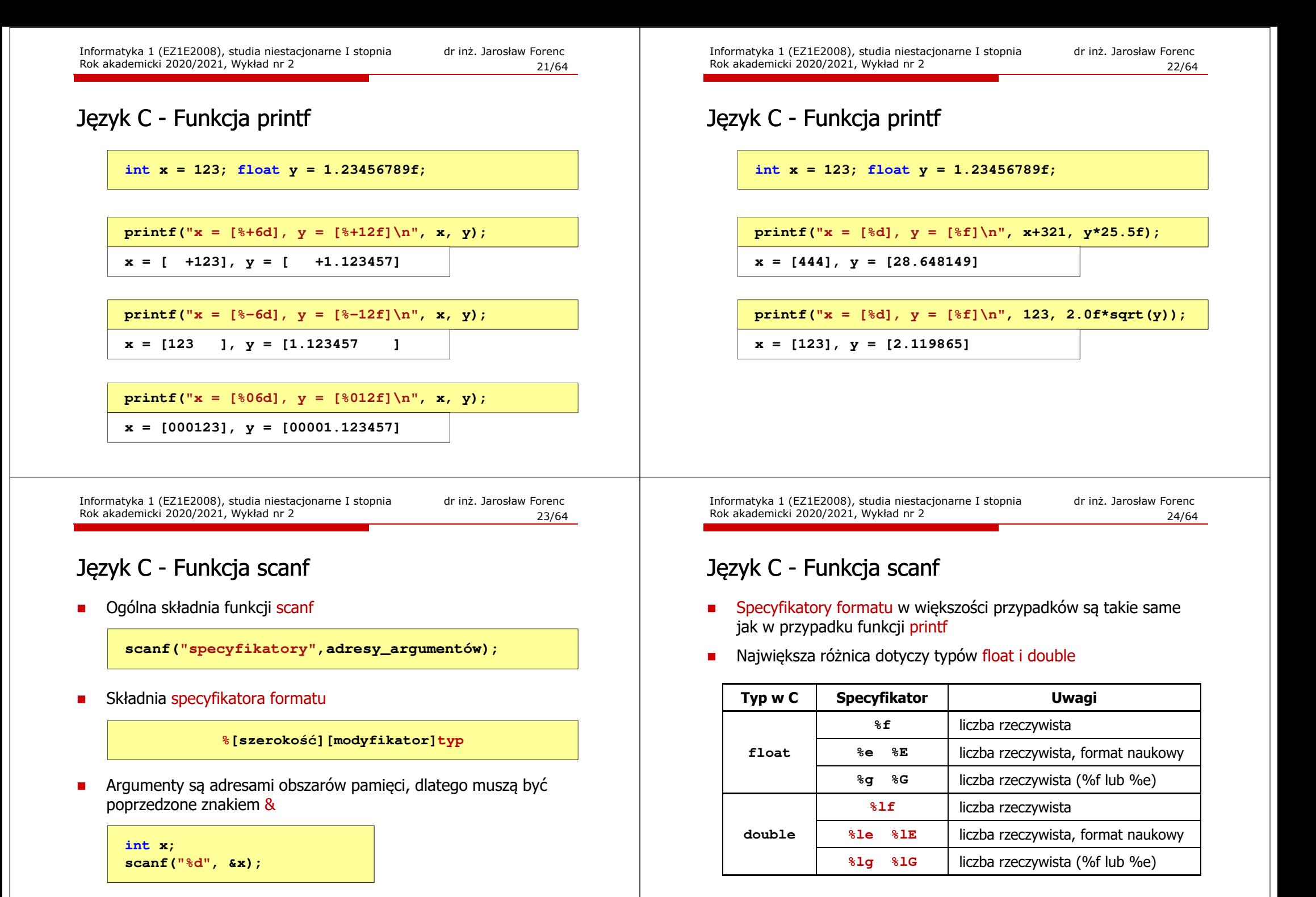

#### Język C - Funkcja scanf

**int a, b, c; scanf("%d %d %d", &a, &b, &c);**

 Wczytywane argumenty mogą być oddzielone od siebie dowolną liczbą białych (niedrukowalnych) znaków: spacja, tabulacja, enter

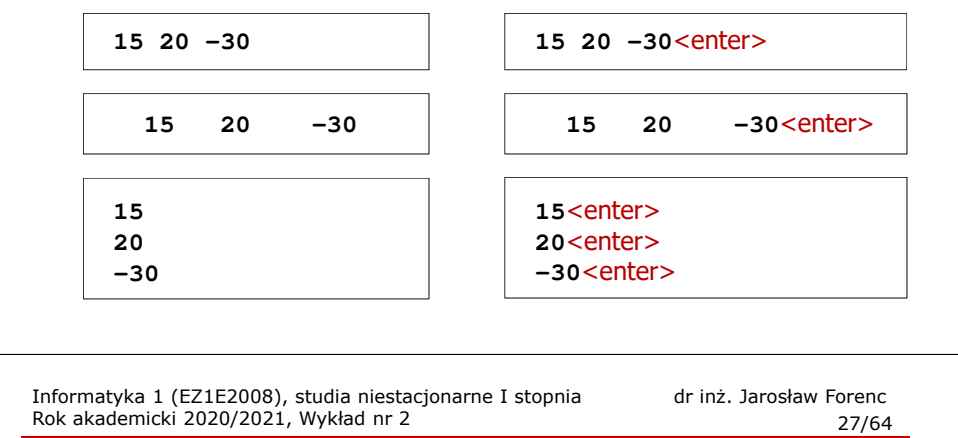

#### Przykład: pierwiastek kwadratowy

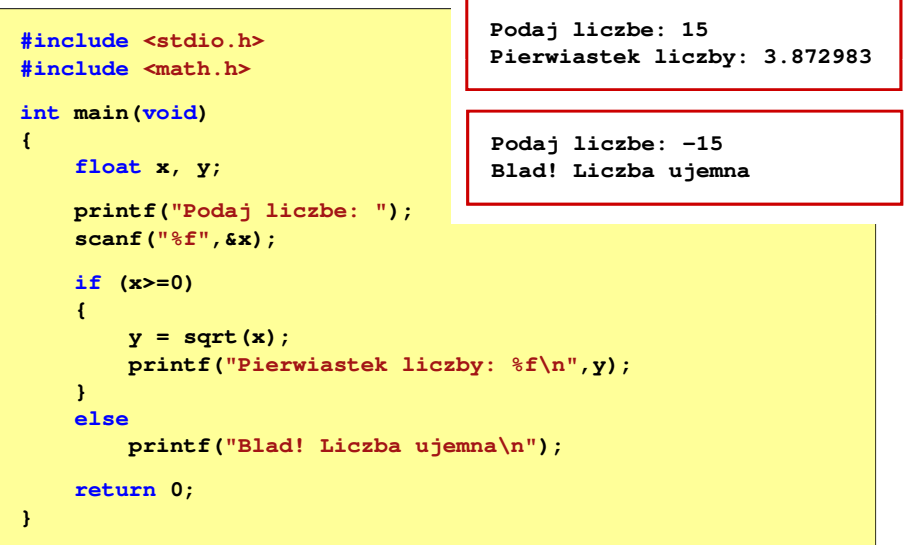

Informatyka 1 (EZ1E2008), studia niestacjonarne I stopnia dr inż. Jarosław Forenc<br>Rok akademicki 2020/2021, Wykład nr 2 Rok akademicki 2020/2021, Wykład nr 2

26/64

#### Przykład: pierwiastek kwadratowy

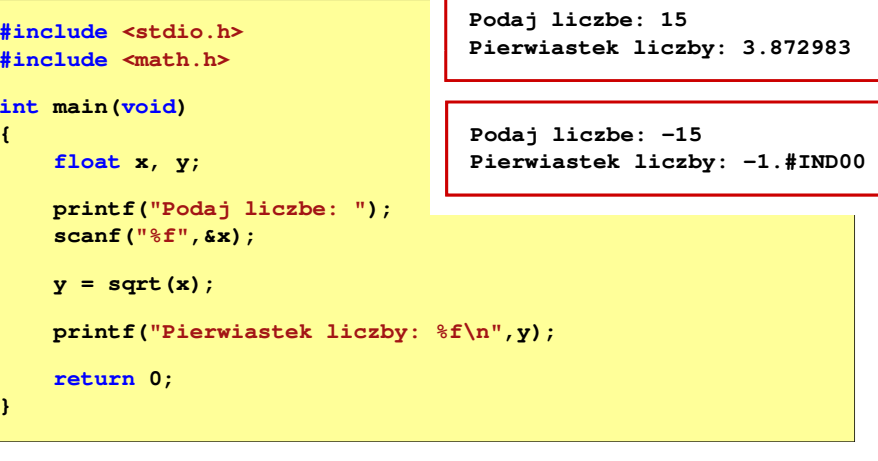

Informatyka 1 (EZ1E2008), studia niestacjonarne I stopnia drinż. Jarosław Forenc<br>Rok akademicki 2020/2021, Wykład nr 2 Rok akademicki 2020/2021, Wykład nr 2

```
 28/64
```
#### Język C - instrukcja warunkowa if

**if (wyrażenie) instrukcja1**

**{**

**}**

- **if (wyrażenie) instrukcja1elseinstrukcja2**
- П Wyrażenie w nawiasach:
- $\Box$  jeśli wyrażenie jest prawdziwe, to wykonywana jest instrukcja1
- $\Box$  gdy wyrażenie jest fałszywe, to <mark>instrukcja1</mark> nie jest wykonywana
- $\Box$  jeśli wyrażenie jest prawdziwe, to wykonywana jest instrukcja1, zaś instrukcja2 nie jest wykonywana
- $\Box$  gdy wyrażenie jest fałszywe, to wykonywana jest instrukcja2, zaś instrukcja1 nie jest wykonywana
- $\Box$  prawdziwe - gdy jego wartość jest różna od zera
	-
- $\Box$ fałszywe - gdy jego wartość jest równa zero

### Język C - instrukcja warunkowa if

**if (wyrażenie) instrukcja**

- Instrukcja:
	- $\Box$ prosta - jedna instrukcja zakończona średnikiem
	- $\Box$ złożona - jedna lub kilka instrukcji objętych nawiasami klamrowymi

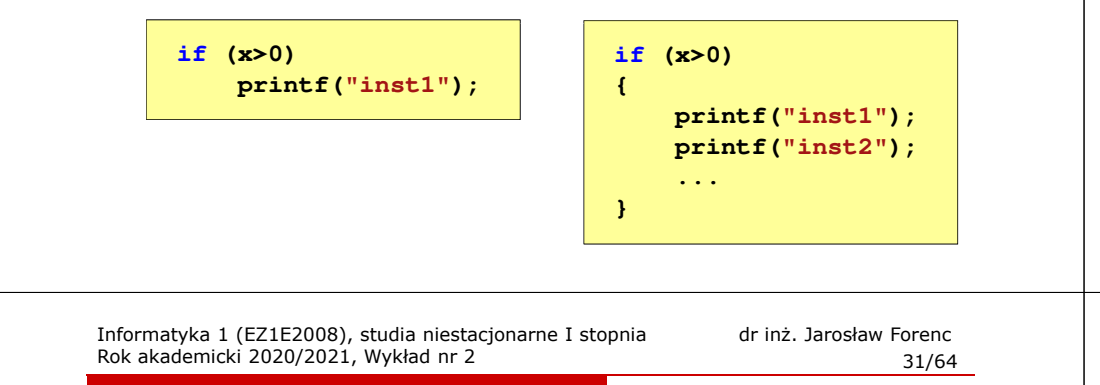

### Język C - Operatory relacyjne (porównania)

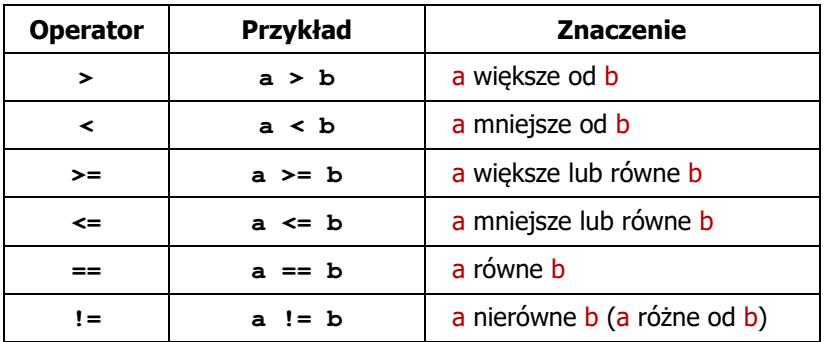

- П Wynik porównania jest wartością typu int i jest równy:
	- $\Box$ <sup>1</sup> - gdy warunek jest prawdziwy
	- $\Box$ <sup>0</sup> - gdy warunek jest fałszywy (nie jest prawdziwy)

### Język C - instrukcja warunkowa if

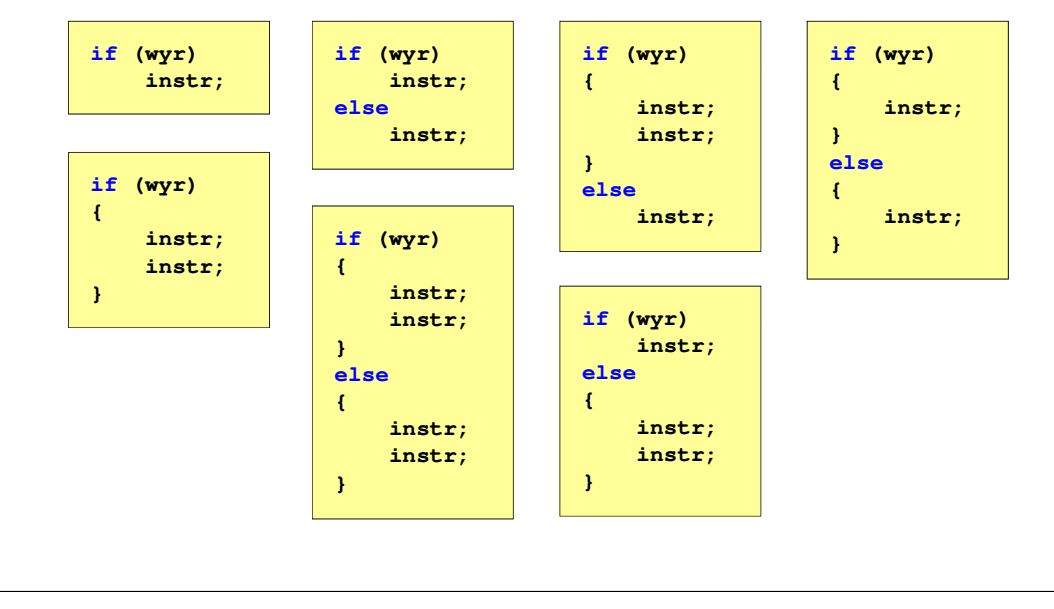

Informatyka 1 (EZ1E2008), studia niestacjonarne I stopnia dr inż. Jarosław Forenc<br>Rok akademicki 2020/2021, Wykład nr 2 (32/64) Rok akademicki 2020/2021, Wykład nr 2

32/64

#### Język C - Operatory logiczne

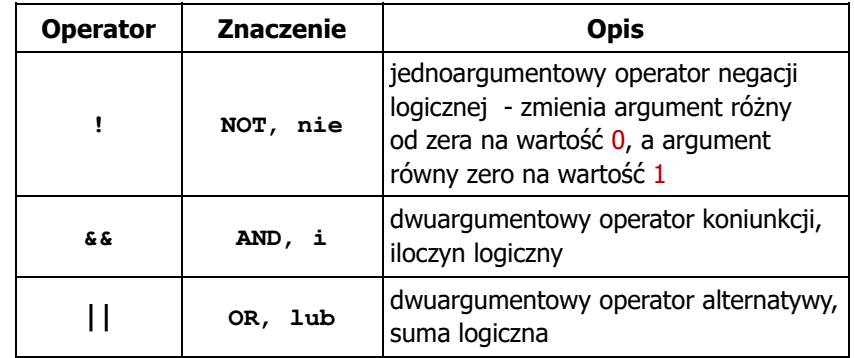

 $\blacksquare$ Wynikiem zastosowania operatorów logicznych  $\&$  i || jest wartość typu <mark>int</mark> równa 1 (prawda) lub <mark>0</mark> (fałsz)

if  $(x>5$  &  $x<8$ )

 $if$   $(x \leq 5 \mid \mid x > 8)$ 

### Język C - Wyrażenia logiczne

 $\blacksquare$ Wyrażenia logiczne mogą zawierać:

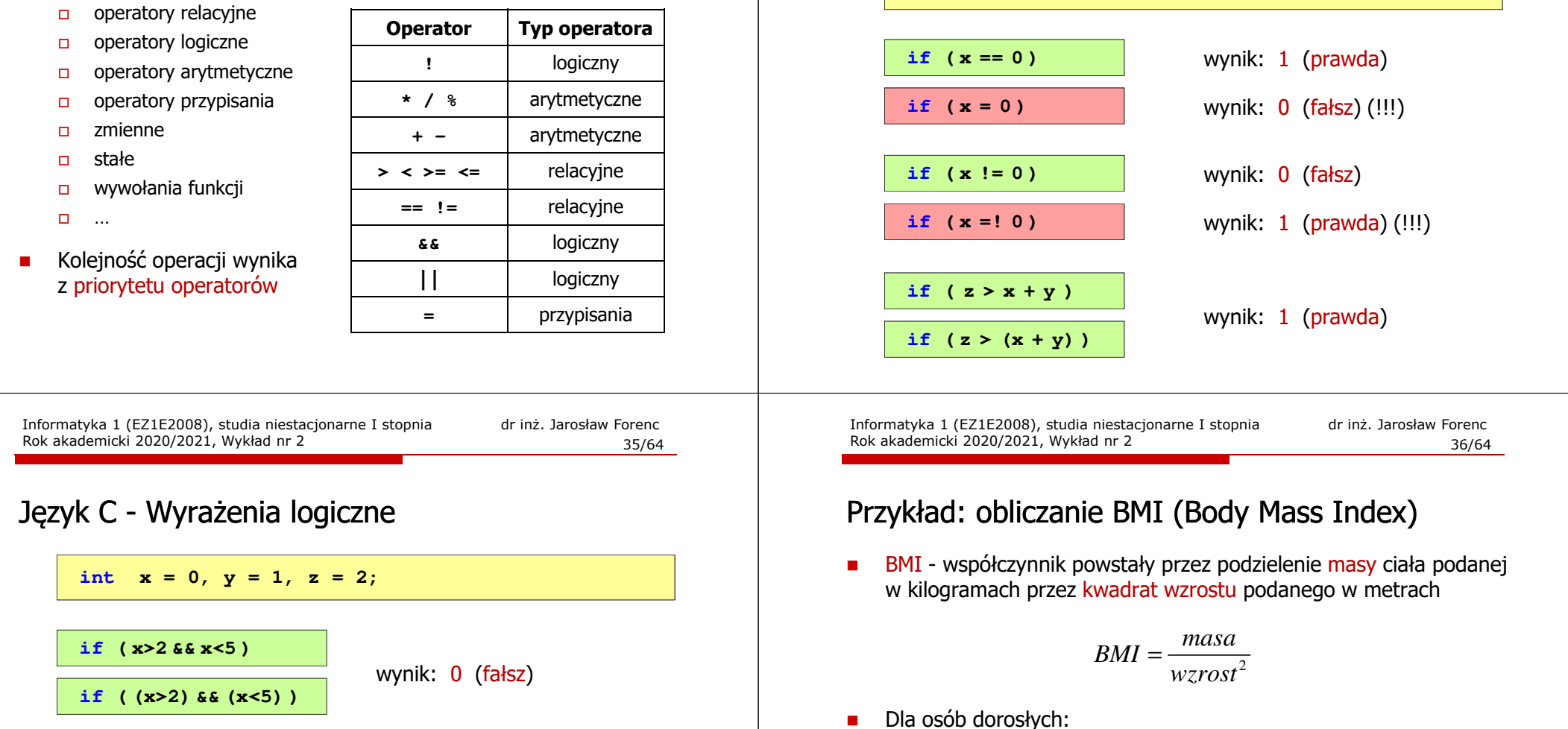

- × Wyrażenia logiczne obliczane są od strony lewej do prawej
- п Proces obliczeń kończy się, gdy wiadomo, jaki będzie wynik całego wyrażenia

**if ( <sup>2</sup> <sup>&</sup>lt; <sup>x</sup> <sup>&</sup>lt; <sup>5</sup> )** wynik: 1

wynik: 1 (prawda) (!!!)

Informatyka 1 (EZ1E2008), studia niestacjonarne I stopnia dr inż. Jarosław Forenc Rok akademicki 2020/2021, Wykład nr 2

34/64

#### Język C - Wyrażenia logiczne

**int x = 0, y = 1, z = 2;**

■ Dla osób dorosłych:

- $\Box$ BMI < 18,5 - wskazuje na niedowagę
- $\Box$ BMI <sup>≥</sup> 18,5 i BMI < 25 - wskazuje na prawidłową masę ciała
- $\Box$ BMI <sup>≥</sup> 25 - wskazuje na nadwagę

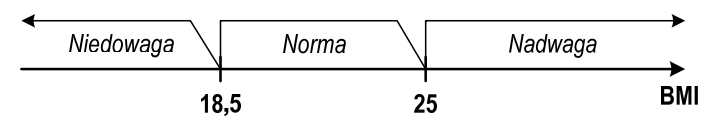

#### Przykład: obliczanie BMI (Body Mass Index)

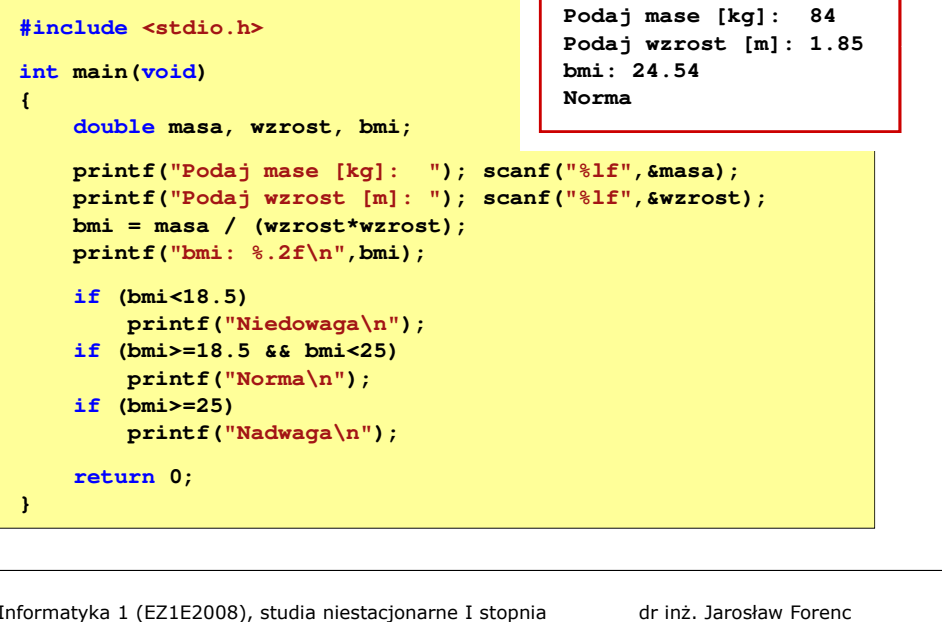

Informatyka 1 (EZ1E2008), studia niestacjonarne I stopnia dr inż. Jarosław Forenc Rok akademicki 2020/2021, Wykład nr 239/64

#### Informatyka

- П Informatyka (ang. computer science)
	- $\Box$  dziedzina nauki i techniki zajmująca się gromadzeniem, przetwarzaniem i wykorzystywaniem informacji
	- $\Box$  w języku polskim termin informatyka zaproponował w październiku 1968 r. prof. Romuald Marczyński na konferencji poświęconej "maszynom matematycznym"
	- $\Box$ wzorem nazwy były francuskie informatique i niemieckie Informatik
- Informatykę można rozpatrywać jako:
	- $\Box$ samodzielną dyscyplinę naukową
	- о narzędzie wykorzystywane przez inne nauki
	- $\Box$ gałąź techniki
	- $\Box$  przemysł wytwarzający sprzęt (hardware) i oprogramowanie (software)

Informatyka 1 (EZ1E2008), studia niestacjonarne I stopnia dr inż. Jarosław Forenc<br>Rok akademicki 2020/2021, Wykład nr 2 Rok akademicki 2020/2021, Wykład nr 2

#### Przykład: obliczanie BMI (Body Mass Index)

#### Zamiast trzech instrukcii if:

П

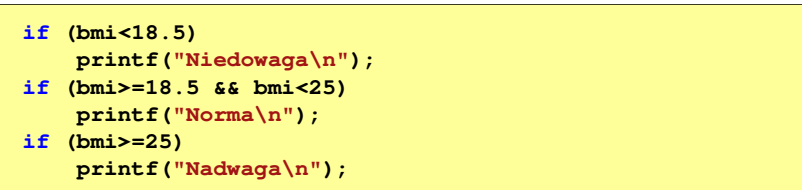

można zastosować tylko dwie:

```
if (bmi<18.5)
    printf("Niedowaga\n");elseif (bmi<25)
printf("Norma\n");elseprintf("Nadwaga\n");
```
Informatyka 1 (EZ1E2008), studia niestacjonarne I stopnia dr inż. Jarosław Forenc Rok akademicki 2020/2021, Wykład nr 2

```
 40/64
```
#### Informacja

- П Informatyka (ang. computer science)
	- $\Box$  dziedzina nauki i techniki zajmująca się gromadzeniem, przetwarzaniem i wykorzystywaniem informacji
- П Informacja - wielkość abstrakcyjna, która może być:
	- $\Box$ przechowywana w pewnych obiektach
	- $\Box$ przesyłana pomiędzy pewnymi obiektami
	- $\Box$ przetwarzana w pewnych obiektach
	- $\Box$ stosowana do sterowania pewnymi obiektami
- П Dane - surowe fakty i liczby
- П Przetwarzanie danych - logicznie powiązany zespół czynności pozwalających na uzyskanie z danych niezbędnych informacji

**Dane** 

Interpretacja

**Informacia** 

 $=$ 

#### **Informacja**

П Co oznaczają poniższe dane?

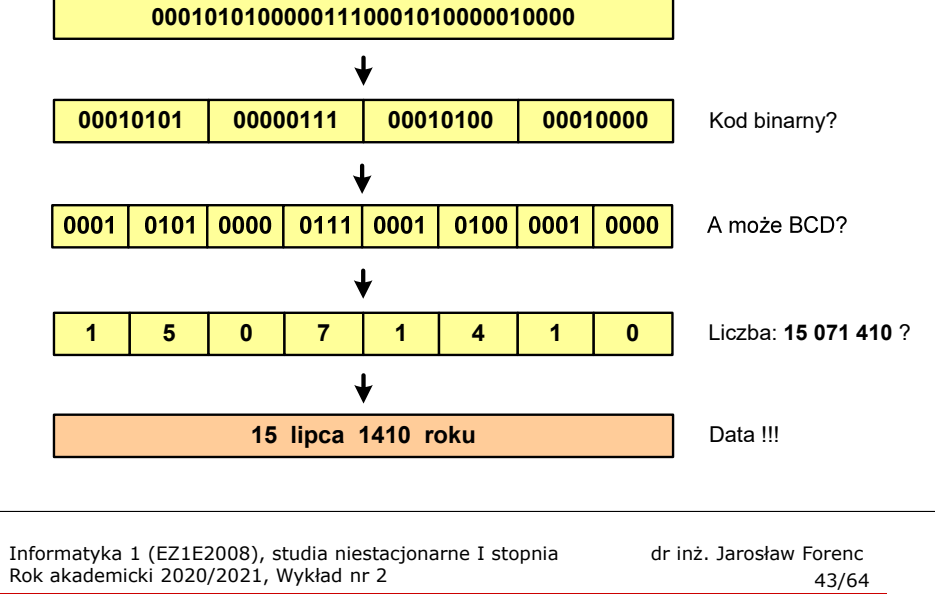

### Informacja analogowa i cyfrowa

- П Zalety sygnałów cyfrowych:
	- $\Box$ odporne na zakłócenia
	- $\Box$ powtarzalne (np. kopia filmu na DVD i VHS)
	- $\Box$ możliwość przesyłania na duże odległości
	- $\Box$ możliwość szyfrowania sygnału (kryptografia)
	- $\Box$ niższe koszty przetwarzania
- П Wady sygnałów cyfrowych:
	- $\Box$  ograniczenie częstotliwości próbkowania (sygnał analogowy zamieniony na cyfrowy i ponownie na analogowy nie jest już tym samym sygnałem)

Informatyka 1 (EZ1E2008), studia niestacjonarne I stopnia dr inż. Jarosław Forenc<br>Rok akademicki 2020/2021, Wykład nr 2 Rok akademicki 2020/2021, Wykład nr 242/64

#### Informacja analogowa i cyfrowa

- П Sygnał analogowy
	- $\Box$  może przyjmować dowolną wartość z ciągłego przedziału (nieskończonego lub ograniczonego zakresem zmienności)
	- $\Box$  wartości mogą zostać określone w każdej chwili czasu dzięki funkcji matematycznej opisującej dany sygnał

#### П Sygnał cyfrowy

- $\Box$ dziedzina i zbiór wartości są dyskretne
- $\Box$  sygnał ciągły, który może zmieniać swoją wartość tylko w określonych chwilach czasu i może przyjmować tylko określone wartości

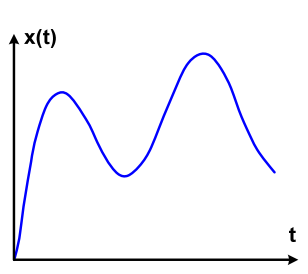

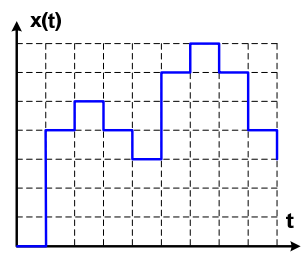

Informatyka 1 (EZ1E2008), studia niestacjonarne I stopnia dr inż. Jarosław Forenc<br>Rok akademicki 2020/2021, Wykład nr 2 Rok akademicki 2020/2021, Wykład nr 2

44/64

### Liczby i cyfry

- П Liczba - pojęcie abstrakcyjne, abstrakcyjny wynik obliczeń, wartość
	- umożliwia wyrażenie wyniku liczenia przedmiotów oraz mierzenia wielkości
- Ē. Cyfra - umowny znak (symbol) stosowany do zapisu liczby
	- $\Box$  liczba znaków służących do zapisu jest zależna od systemu liczbowego i przyjętego sposobu zapisu
	- $\Box$ system dziesiętny - 10 znaków<br>system szesnastkowy - 16 znaków
	- $\Box$ system szesnastkowy
		- 7 znaków system rzymski
- П Cyfry rzymskie

 $\Box$ 

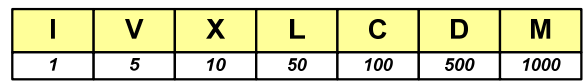

45/64

#### Liczby i cyfry

- П Cyfry arabskie (pochodzą z Indii)
	- $\Box$ arabskie, standardowe europejskie

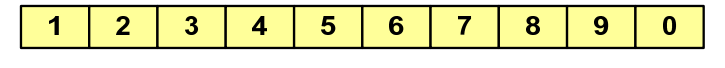

 $\Box$ indyjsko-arabskie

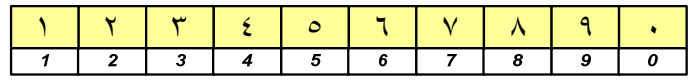

 $\Box$ wschodnio-indyjsko-arabskie

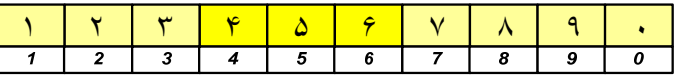

П W niektórych systemach jako cyfry stosowane są litery, np.

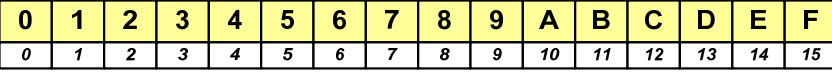

Informatyka 1 (EZ1E2008), studia niestacjonarne I stopnia dr inż. Jarosław Forenc<br>Rok akademicki 2020/2021, Wykład nr 2 Rok akademicki 2020/2021, Wykład nr 247/64

## Liczby i cyfry

П Inne przykłady zapisu cyfr i liczb:

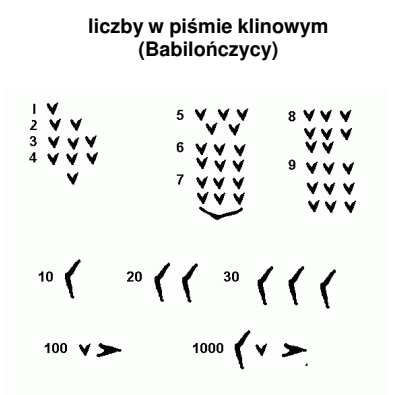

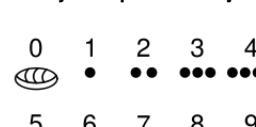

**system prekolumbijski**

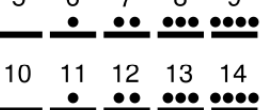

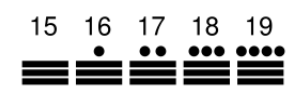

Informatyka 1 (EZ1E2008), studia niestacjonarne I stopnia dr inż. Jarosław Forenc<br>Rok akademicki 2020/2021, Wykład nr 2 (46/64) Rok akademicki 2020/2021, Wykład nr 2

46/64

### Liczby i cyfry

Ē. Inne przykłady zapisu cyfr i liczb:

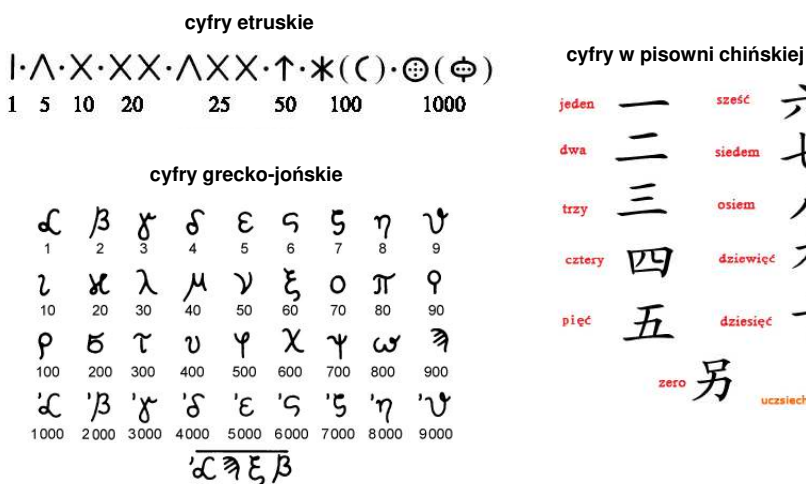

 $\nabla$  $\mathcal{F}$ dziesięć  $\overrightarrow{B}$  uczsięchinskiego.com

Informatyka 1 (EZ1E2008), studia niestacjonarne I stopnia dr inż. Jarosław Forenc<br>Rok akademicki 2020/2021, Wykład nr 2 Rok akademicki 2020/2021, Wykład nr 248/64

#### Systemy liczbowe

Ī. System liczbowy - zbiór zasad umożliwiających zapis liczb za pomocą cyfr oraz wykonywanie działań na tych liczbach

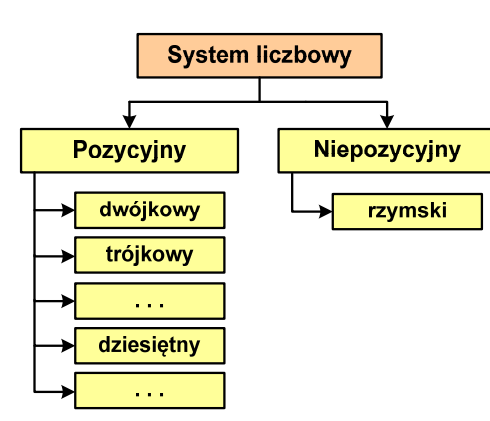

- $\blacksquare$  Pozycyjny - znaczenie cyfry jest zależne od miejsca (pozycji), które zajmuje ona w liczbie
	- $\Box$  system dziesiętny - liczba 111 (każda cyfra ma inne znaczenie)
- $\blacksquare$  Niepozycyjny - znaczenie cyfry jest niezależne od miejsca położenia w liczbie

system rzymski - liczba III

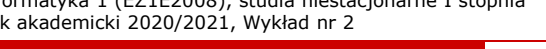

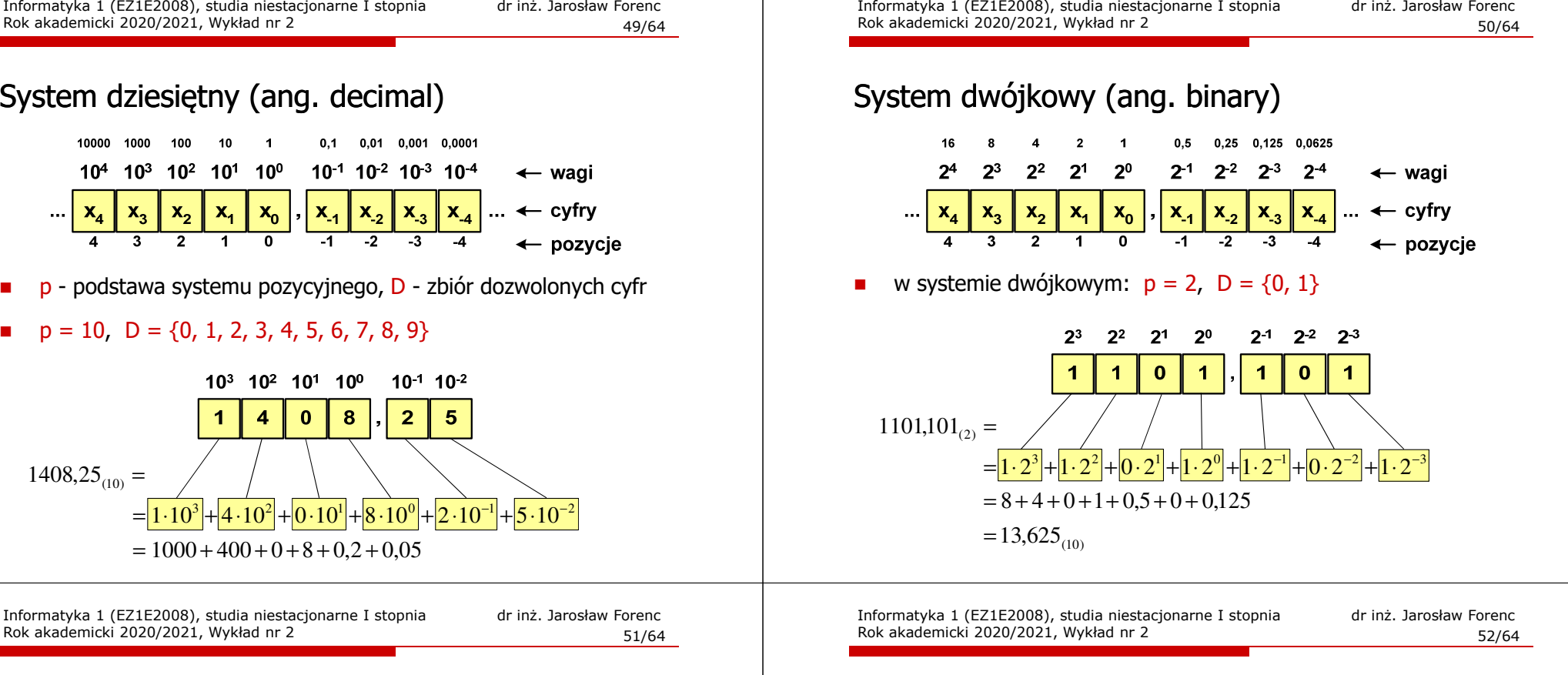

#### System dwójkowy - zastosowania

1408,25 $_{\tiny{(10)}}$ 

10000

П Powszechnie używany w informatyce, technice cyfrowej

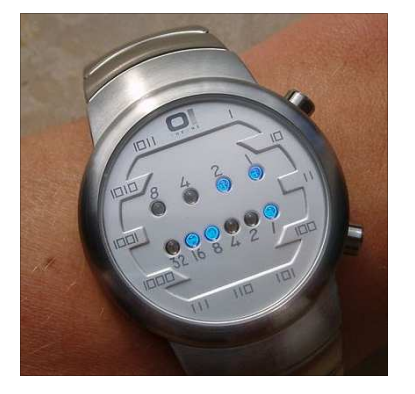

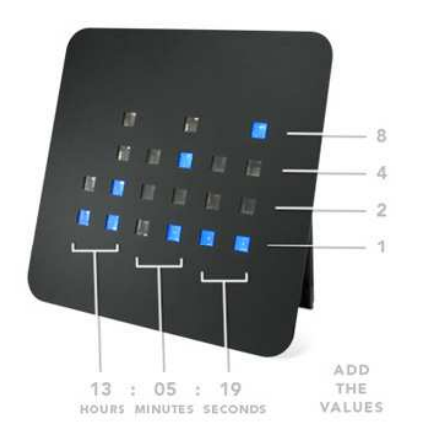

#### System szesnastkowy (ang. hexadecimal)

- г System heksadecymalny
- П  $p = 16$ ,  $D = \{0, 1, 2, 3, 4, 5, 6, 7, 8, 9, A, B, C, D, E, F\}$
- П Powszechnie używany w informatyce - jeden bajt można zapisać za pomocą tylko dwóch cyfr szesnastkowych

(10)  $3 \text{A}5\text{D}_{(16)} = 3 \cdot 16^3 + 10 \cdot 16^2 + 5 \cdot 16^1 + 13 \cdot 16^0 = 14941$ 

П Sposoby zapisu liczb w systemie szesnastkowym:

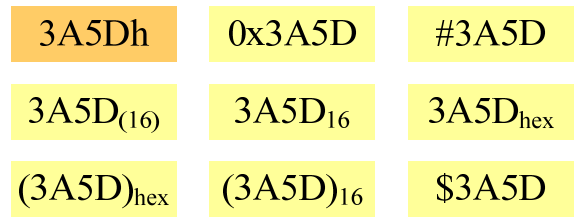

#### System szesnastkowy - zastosowania

- П Zapis 24-bitowego koloru RGB (Red-Green-Blue), 16 mln kolorów
- Każda barwa przyjmuje wartość z zakresu:  $0.255_{(10)}$ ,  $00.$ FF $_{(16)}$

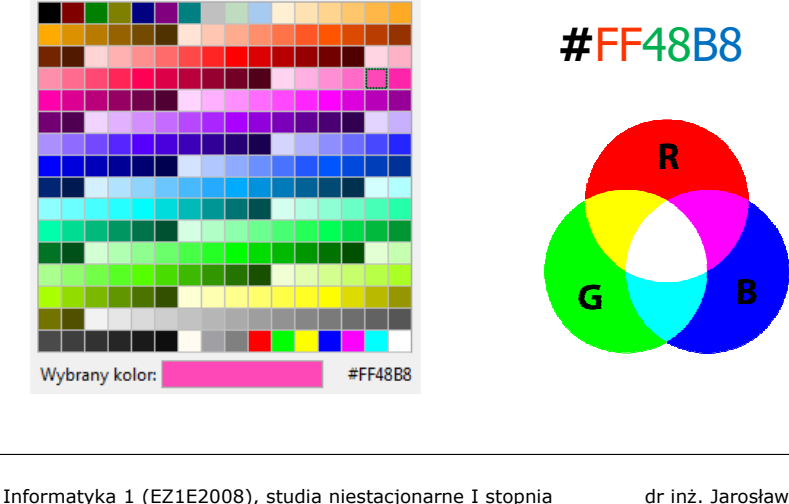

Informatyka 1 (EZ1E2008), studia niestacjonarne I stopnia dr inż. Jarosław Forenc<br>Rok akademicki 2020/2021, Wykład nr 2 Rok akademicki 2020/2021, Wykład nr 255/64

# System szesnastkowy - zastosowania

П 48-bitowy adres fizyczny urządzenia (MAC - Media Access Control)

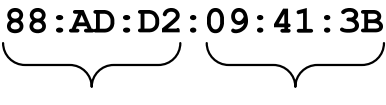

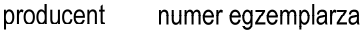

#### П http://hwaddress.com

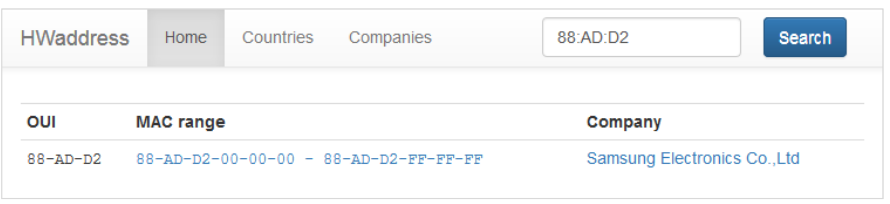

Informatyka 1 (EZ1E2008), studia niestacjonarne I stopnia dr inż. Jarosław Forenc<br>Rok akademicki 2020/2021, Wykład nr 2 Rok akademicki 2020/2021, Wykład nr 2

#### System szesnastkowy - zastosowania

- П Zapis 24-bitowego koloru RGB (Red-Green-Blue), 16 mln kolorów
- П Kolory w dokumentach HTML:

#### **<BODY bgcolor="#336699" text="#000000" link="#FFFF00"vlink="#33FFFF" alink="#FF0000">**

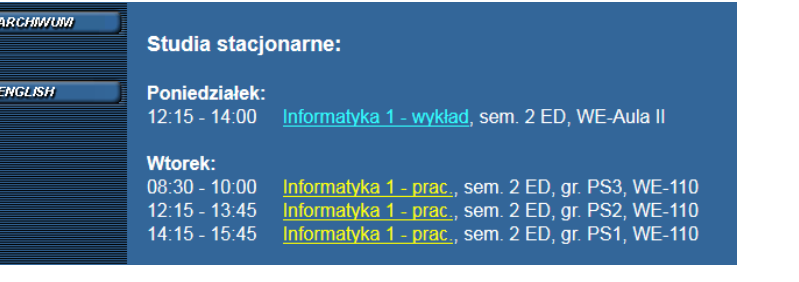

Informatyka 1 (EZ1E2008), studia niestacjonarne I stopnia dr inż. Jarosław Forenc<br>Rok akademicki 2020/2021, Wykład nr 2 Rok akademicki 2020/2021, Wykład nr 256/64

# Przykład systemu niepozycyjnego - system rzymski

П W systemie rzymskim posługujemy się siedmioma znakami:

I - 1 V - 5 X - 10 L - 50 C - 100 D - 500 M - <sup>1000</sup>

- П Za pomocą dostępnych symboli można określić liczby od 1 do 3999
- П System addytywny - wartość liczby określa się na podstawie sumy wartości cyfr, np.

 $II(1+1=2)$ , XXX (10 + 10 + 10 = 30)

□ CLX (100 + 50 + 10 = 160), MMXII (1000 + 1000 + 10 + 1 + 1 = 2012)

П Wyjątkiem od powyższej zasady są liczby do opisu których używa się odejmowania, np.

IV (5 − 1 = 4), IX (10 − 1 = 9), XL (50 − 10 = 40), XC (100 − 10 = 90)

- П Stosowany w łacińskiej części Europy do końca Średniowiecza
- П Niewygodny w prowadzeniu nawet prostych działań arytmetycznych, brak ułamków

#### Przykład systemu niepozycyjnego - system rzymski

- П Zasady tworzenia liczb:
	- $\Box$ zestawiamy odpowiednie znaki od oznaczającego liczbe największą do oznaczającego liczbę najmniejszą

 $XVI = 10(X) + 5(V) + 1(I) = 16$ 

о jeżeli składnik liczby, którą piszemy, jest wielokrotnością liczby nominalnej, wtedy zapisywany jest z użyciem kilku następujących po sobie znaków

 $CCC = 100(C) + 100(C) + 100(C) = 300$ 

о dodatkowo należy zachować zasadę nie pisania czterech tych samych znaków po sobie, lecz napisać jeden znak wraz ze znakiem oznaczającym wartość większą o jeden rząd liczbowy

 $CD = 500(D) - 100(C) = 400$ 

Informatyka 1 (EZ1E2008), studia niestacjonarne I stopnia dr inż. Jarosław Forenc<br>Rok akademicki 2020/2021, Wykład nr 2 Rok akademicki 2020/2021, Wykład nr 259/64

### Konwersja na system dziesiętny

 $p = 4$ ,  $D = \{0, 1, 2, 3\}$ 

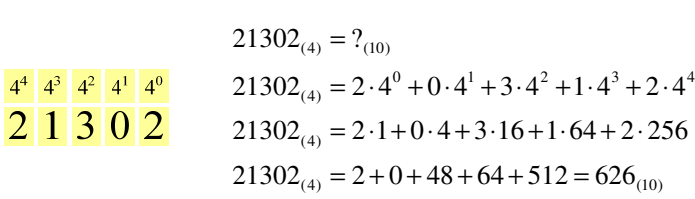

 $p = 17$ ,  $D = \{0, 1, 2, 3, 4, 5, 6, 7, 8, 9, A, B, C, D, E, F, G\}$ 

 $AC24_{(17)} = 4 + 34 + 3468 + 49130 = 52636_{(10)}$  $AC24_{(17)} = 4.1 + 2.17 + 12.289 + 10.4913$  $17^3$   $17^2$   $17^1$   $17^0$   $AC24_{(17)} = 4.17^0 + 2.17^1 + 12.17^2 + 10.17^3$  $AC24_{(17)} = ?_{(10)}$ A <sup>C</sup> <sup>2</sup> <sup>4</sup>

Informatyka 1 (EZ1E2008), studia niestacjonarne I stopnia dr inż. Jarosław Forenc<br>Rok akademicki 2020/2021, Wykład nr 2 Rok akademicki 2020/2021, Wykład nr 2

#### Przykład systemu niepozycyjnego - system rzymski

- П Zasady odczytu liczb:
	- **d** cyfry jednakowe są dodawane

 $MMM = 1000(M) + 1000(M) + 1000(M) = 3000$ 

- □ cyfry mniejsze stojące przed większymi są odejmowane od nich  $\text{CDXCIV} = 500(\text{D}) - 100(\text{C}) + 100(\text{C}) - 10(\text{X}) + 5(\text{V}) - 1(\text{I}) = 494$
- $\Box$ cyfry mniejsze stojące za większymi są do nich dodawane

 $MDCLX = 1000(M) + 500(D) + 100(C) + 50(L) + 10(X) = 1660$ 

Informatyka 1 (EZ1E2008), studia niestacjonarne I stopnia dr inż. Jarosław Forenc<br>Rok akademicki 2020/2021, Wykład nr 2 Rok akademicki 2020/2021, Wykład nr 2

60/64

# Konwersja na system dziesiętny (schemat Hornera)

```
p = 4, D = \{0, 1, 2, 3\}
```

$$
21302_{(4)} = w_{(10)} \t x_4 x_3 x_2 x_1 x_0 = w_{(10)}
$$
  
\n
$$
w_{(10)} = 0
$$
  
\n
$$
w_{(10)} = x_4 + w_{(10)} \cdot p = 2 + 0 \cdot 4 = 2
$$
  
\n
$$
w_{(10)} = x_3 + w_{(10)} \cdot p = 1 + 2 \cdot 4 = 9
$$
  
\n
$$
w_{(10)} = x_2 + w_{(10)} \cdot p = 3 + 9 \cdot 4 = 39
$$
  
\n
$$
w_{(10)} = x_1 + w_{(10)} \cdot p = 0 + 39 \cdot 4 = 156
$$
  
\n
$$
w_{(10)} = x_0 + w_{(10)} \cdot p = 2 + 156 \cdot 4 = 626_{(10)}
$$

#### Konwersja z systemu dziesiętnego na dowolny

 $6_{(10)} = ?_{(2)}$   $626_{(10)} = 1001110010_{(2)}$ 

dwójkowym

 $\Box$ zamiana liczby z systemu  $p = 10$  na system  $p = 2$ 

 $626_{\circ}\$  =

 $172.$ 

Rok akademicki 2020/2021, Wykład nr 2

2/2

 $472$ 

 $3972 = 19$  reszta 1  $7812 = 39$  reszta 0  $156/2 = 78$  reszta 0  $313/2 = 156$  reszta 1 626/2 = 313 reszta 0

 $1972 = 9$  reszta 1  $\frac{97}{2}$  = 4 reszta 1

 $1/2 = 0$  reszta 1

 $= 0$  $=$  1  $= 2$ 

2/2 = 1 reszta 0

<sup>2</sup> <sup>0</sup> *reszta*

*resztareszta*

*resztareszta*

#### Konwersja z systemu dziesiętnego na dowolny

 $\Box$ zamiana liczby z systemu  $p = 10$  na system  $p = 7$ 

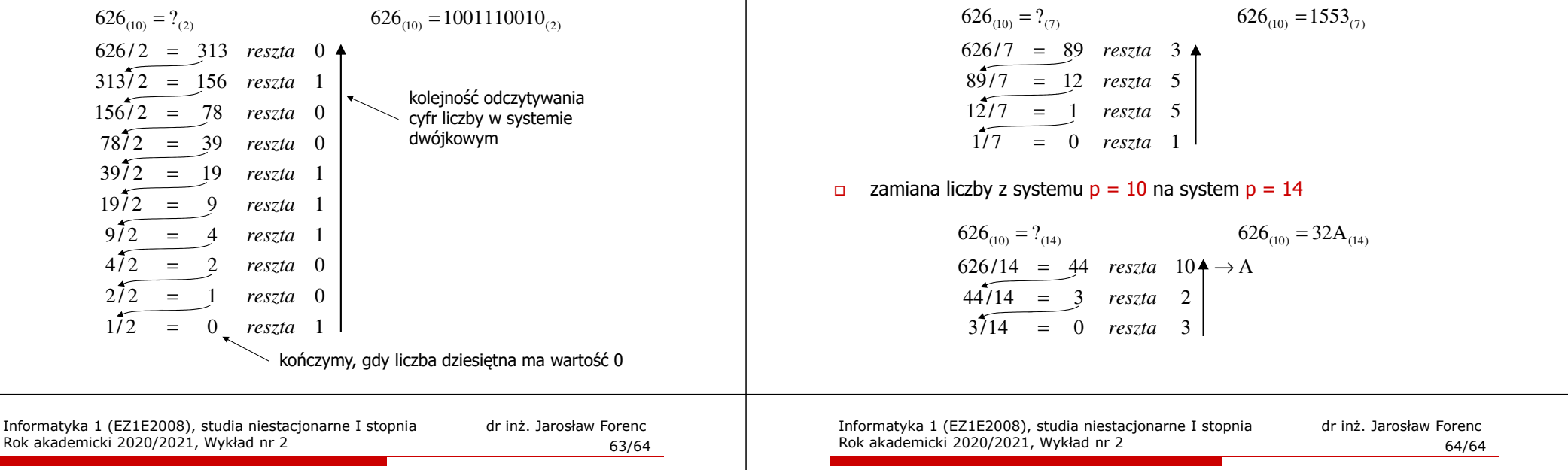

# Szybkie konwersje:  $2 \rightarrow 4$ , 8, 16  $4$ , 8, 16  $\rightarrow 2$

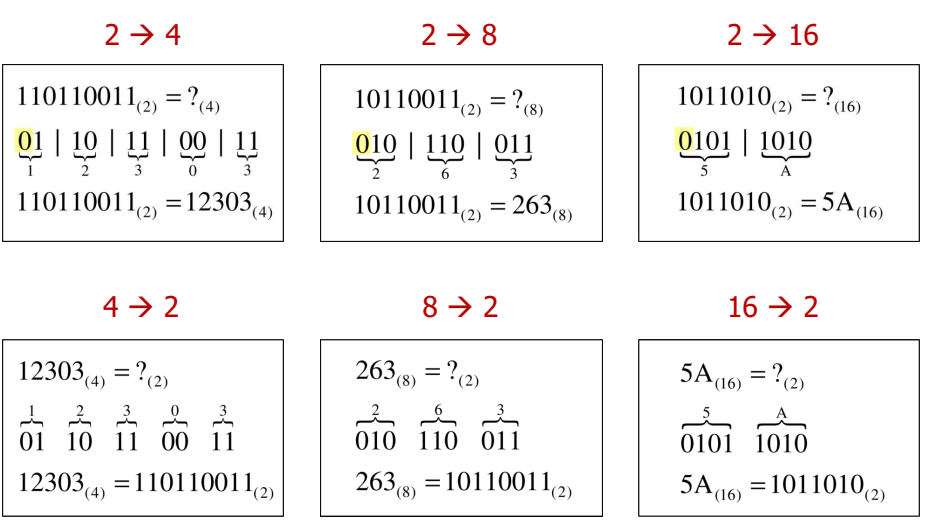

Koniec wykładu nr 2

# Dziękuję za uwagę!